X-Serial 1.51 - #Serialisation #API for #XOOPS - Modules

NEWS\_PDF\_AUTHOR: wishcraft

NEWS\_PDF\_DATE: 2011/3/26 12:57:25

X-Serial 1.51 Serialisation API for XOOPS

### **What Can It Do for Me?**

You can link with any curl compliant system with complete w3c. You can transfer data between any sort tunnel through most of not all firewalls and poll your xoops platform from with another xoops or CMS or even things like .NET, Delphi and many other programming languages. Functions as an Serilisation based API.

X-XML is the quick way for cloud computing API's, you can link your xoops platform with any other computer network with this module, plug-in have complete WSDL compilation code and allow for easy and dynamic deployment.

#### **Whats New in this release?**

The Server.php has changed to accomodate piped slashing.

#### **How do I call this API?**

The API is farely simple to use - you have a plugin which is a function on the api which has a filename say xoops create user.php which has an XSD in it as well as the function itself which is named after the filename. The API takes JSON Packages of variable and provide JSON response. You will have to check the plugin functions to see them implemented as to what they do and how to use them. But you can also call multiple function in a single call in this version.

Just say you where going to call the example function it would look as a URL something like this, You can use a \$ GET or a \$ POST depending on the data size. Quote:

yoursite.com/modules/xxml/?xoops\_create\_user=**...Serialized Array...**

If you where going to call multiple functions the url call would look like this with a \$\_GET. Quote:

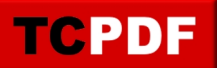

## yoursite.com/modules/xcurl/?xoops\_create\_user=**...Serialized Array...**&secondary\_function=**...Serialized Array...**&third\_function=**...Serialized Array...**

To Download it Click here [xoops2.5\\_xserial\\_1.51.zip](http://bin.chronolabs.coop/xoops2.5_xserial_1.51.zip) or goto the [Mirror](http://cid-6580d2a11c091017.skydrive.live.com/self.aspx/XOOPS%20Modules/X-Serial/)

Demo:<http://xoops.demo.chronolabs.coop> Forum Post: [https://xoops.org/modules/newbb/viewtopic.php?topic\\_id=73492&post\\_id=337538#forumpost33](https://xoops.org/modules/newbb/viewtopic.php?topic_id=73492&post_id=337538#forumpost337538) [7538](https://xoops.org/modules/newbb/viewtopic.php?topic_id=73492&post_id=337538#forumpost337538)

X-Serial 1.51 Serialisation API for XOOPS

# **What Can It Do for Me?**

You can link with any curl compliant system with complete w3c. You can transfer data between any sort tunnel through most of not all firewalls and poll your xoops platform from with another xoops or CMS or even things like .NET, Delphi and many other programming languages. Functions as an Serilisation based API.

X-XML is the quick way for cloud computing API's, you can link your xoops platform with any other computer network with this module, plug-in have complete WSDL compilation code and allow for easy and dynamic deployment.

## **Whats New in this release?**

The Server.php has changed to accomodate piped slashing.

## **How do I call this API?**

The API is farely simple to use - you have a plugin which is a function on the api which has a filename say xoops\_create\_user.php which has an XSD in it as well as the function itself which is named after the filename. The API takes JSON Packages of variable and provide JSON response. You will have to check the plugin functions to see them implemented as to what they do and how to use them. But you can also call multiple function in a single call in this version.

Just say you where going to call the example function it would look as a URL something like this, You can use a  $$GET or a $POST depending on the data size.$ Quote:

yoursite.com/modules/xxml/?xoops\_create\_user=**...Serialized Array...**

If you where going to call multiple functions the url call would look like this with a \$ GET. Quote:

yoursite.com/modules/xcurl/?xoops\_create\_user=**...Serialized Array...**&secondary\_function=**...Serialized Array...**&third\_function=**...Serialized Array...**

To Download it Click here xoops2.5 xserial 1.51.zip

or goto the **[Mirror](http://cid-6580d2a11c091017.skydrive.live.com/self.aspx/XOOPS%20Modules/X-Serial/)** 

Demo:<http://xoops.demo.chronolabs.coop> Forum Post: [https://xoops.org/modules/newbb/viewtopic.php?topic\\_id=73492&post\\_id=337538#forumpost33](https://xoops.org/modules/newbb/viewtopic.php?topic_id=73492&post_id=337538#forumpost337538) [7538](https://xoops.org/modules/newbb/viewtopic.php?topic_id=73492&post_id=337538#forumpost337538)